## O-O 方法在 CIMS/MIS 开发中的应用\*

吕韶义\*\* 刘智敏 刘复岩

(杭州电子工业学院 杭州 310037)

【摘要】 阐述了 O-O 方法在 CIMS / MIS 开发过程中的应用。介绍了该系统的层次结构,分析了 采用 O-O 方法开发 CIMS / MIS 的优越性, 以及应用 O-O 分析、O-O 设计和开发平台开发系统的过程, 说明了利用开发平台实现系统的一些具体作法。

关 键 词 面向对象; 计算机集成制造系统; 管理信息系统; 集成平台 中图分类号 F27

建造计算机集成制造系统(CIMS)的目的,在于把企业的一系列活动从功能、信息、过程等 方面集成起来,以提高企业的整体效益。建造 CIMS 的关键在集成,而实现集成的手段是信息,因

此, CIMS 环境下的管理信息系统(简称 CIMS / MIS)在 CIMS 中起着十分重要的作用。本文结合 为某企业开发的一个 CIMS (825-CIMS) 应用系统, 阐述了在 CIMS / MIS 开发过程中, 应用面向 对象(O-O)方法进行系统分析、设计以及利用开发平台完成系统实现的过程。

### 总体结构  $\mathbf{1}$

经论证[1], 825-CIMS 具有三层结构关 系,即应用层、数据信息层和基础物理层, 如图 1 所示。应用层包括三大分系统: CIMS /MIS、CAD/CAPP/CAM 和 CAO, 各 分系统用局域网连接,实现信息资源共享, 从而逐步实现: 1) 从产品设计到生产制造 的信息集成: 2) 管理信息系统的集成: 3) 质量信息的计算机管理: 4) 实现全厂的综 合信息集成。

图中其他两层分别列出了系统软件和 硬件的具体配置。基础物理层标注的"C/ S 工作模式"系指客户 / 服务器模式, 它是 一种开放式的网络体系结构,适用于各种异 构机型组网, 因此, 825-CIMS 选择了此种 工作模式。

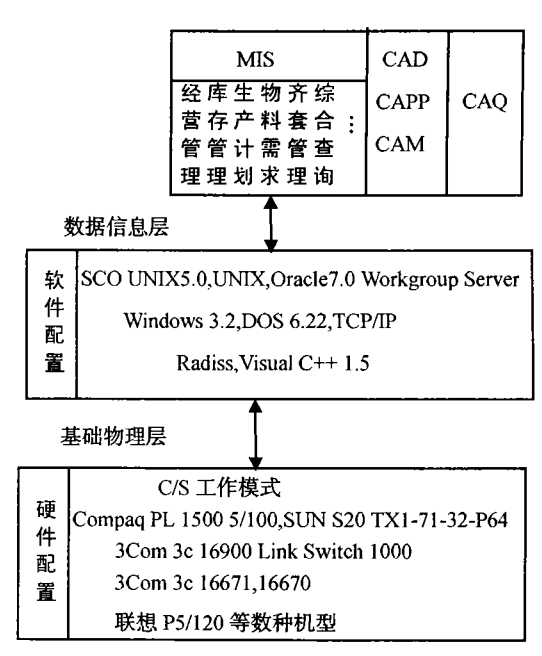

图 1 825-CIMS 层次结构图

### 采用 O-O 方法开发 CIMS / MIS  $\mathcal{L}$

与面向过程的开发方法不同, O-O 方法以一种更为直观、自然, 更符合人的思维方式反映客观 世界的。它认为客观世界是由一个个对象及其相互之间的联系构成的。所谓对象是对事物的抽象, 而事物可以是一个物理实体,或一个概念、事实等。由于对象呈现封装性、继承性、多态性等许多 优良特征,当把 O-O 方法用在 CIMS / MIS 开发中时,表现出的许多优越性是其他方法难以达到的。

从编程角度看, 对象是一个由数据(属性)集以及对其进行操作的过程(方法、服务)集组成 的模块;类是对一个以上对象共同属性和方法集合的描述,而对象是类的一个实例。数据集和操作 集的统一,使其适应多种数据结构的描述。在 CIMS 环境下,存在着多种异构数据源,例如:CAD

1998年3月11日收稿,1998年4月29日修改定稿

\* 国家科委 863 高科技项目和浙江省科委基金资助项目

\*\* 男 57岁 大学 副教授

/ CAM 的工程数据, MIS、CAO 的决策知识以及事务处理的结构化数据等, 它们可能以关系数据 库、工程数据库、O-O 数据库, 甚至文件系统的形式存贮。运用 O-O 方法可能为异构的多种数据 源的表达与集成提供一种统一机制[2]。

一个对象是一个封装体,封装是一种信息隐藏技术,它将对象内部的数据和操作细节隐藏起来, 而对象之间通过确定的接口进行通信。对象的这一机制使得对象的修改可以局限在对象内部,从而 可保证系统的相对稳定性、可扩充性和兼容性。所谓继承性,是在原有类(父类)的基础上建立新 的子类,子类继承父类的属性(数据)和服务(方法),并可增加父类所没有的特征。所以继承性 对于提高软件可重用性十分有用。多态性是指同一操作可以做不同事情,因而有利于提高软件产品 的可维护性,加快系统开发速度。

由此可见,采用O-O方法建立 CIMS 系统模型,将会更接近现实世界(系统),真实反映企业 的结构和运作过程, 容易被用户接受, 有利于开发人员和用户的信息交流。

### O-O 分析、O-O 设计与集成开发平台  $\mathbf{3}$

3.1 O-O 分析、O-O 设计

根据文献[3, 4]建议, O-O 分析阶段包括 5 个步骤, 即确定类和对象、识别结构、定义主题、 定义属性和定义操作:O-O 设计阶段则包括 4 个步骤:设计问题域、设计人机界面、设计任务管理 和设计数据管理。基于上述步骤,结合 825-CIMS 实际,我们采取了如下开发策略。

1) 系统需求定义 进行系统需求定义, 这是系统分析的第一步, 可以采用 BSP 法进行, 即通 过对各层管理人员面谈、调查、访问, 收集有关资料, 确定用户功能及信息要求, 规范组织机构及 相应的职权,统计现有计算机资源,采用 DFD 法记录企业各部门信息流程关系等等,最后写出需 求定义报告。

2) O-O 分析 根据需求定义, 参照文献[3, 4]提供的 O-O 分析具体操作办法, 首先进行类 (或 对象)的抽象,尽可能完整地分析所有的对象,建立一个候选类(或对象)的清单,通过对类(或 对象)认定,确定类(或对象)之间关系,把类(或对象)放入相关的主题区中,然后对它们的属 性、所提供的服务和所需要的服务进行描述,并按照它们的关系进行组织。

3) O-O 设计 O-O 设计是以 O-O 分析所得到的结果为基础, 进行进一步的抽取、剔除和细化 类(或对象)及其操作, 明确对象间关系和对象间消息发送, 对 O-O 分析阶段确定的问题空间中 的类和类层次结构做进一步的确认, 以便得到求解空间的类和类层次结构。根据 O-O 设计的基本 要素,精选候选类。设计好类的内部函数、友元函数等实现细节,以及类的接口、消息的发送和接 收,确认对象与其他部分对象之间的关系。这一阶段与前一阶段一样,需要反复地对模型进行修改、 充实和完善, 使模型越来越好地反映用户的需求。

O-O 设计的后继工作是 O-O 实现, 系统实现过程在 Radiss 集成开发平台上完成, 开发过程一 直进行到系统测试、用户满意为止。

3.2 集成开发平台

Radiss 的全称是"快速应用系统开发与集成支撑系统", 是一种基于 O-O 方法的应用系统开发 工具。它采用客户 / 服务器方式, 并利用 ODBC 技术实现异种操作系统和异种数据库的互联, 从 而使系统更具开放性, 对操作系统和 DBMS 选择更加自由。Radiss 可以支持系统结构为三层的应 用系统的开发, 即: 1) 基本实体到功能实体的集成 在开发工具的支持下, 采用 O-O 方法将基本 实体以对象的形式构造出来, 通过软总线, 利用 4GL 将基本实体集成为功能实体, 使基本实体达 到最大限度的可重用性。Radiss 给出的基本实体,主要有数据表、屏幕、报表、图形、菜单, 基本 实体中有若干控件可供使用; 2) 功能实体到子系统的集成 功能实体是能够独立运行、具有特定 处理功能的可执行文件, 利用菜单将多个功能实体集成为一个子系统; 3) 子系统到系统的集成 根 据全局信息模型,通过信息集成方法将各子系统集成起来。三种集成中最为重要的是根据功能要求

进行合理、有效的功能实体集成。

#### 系统实现  $\overline{4}$

下面以 825-CIMS 中 CIMS / MIS 的经营管理子系统为例, 简要说明利用 Radiss 开发平台实现 系统的过程。

在 O-O 分析阶段, 充分利用系统调研结果进行分析, 把子系统分为 4 个类和对象, 即经营管 理类、数据表文件类、报表类及单据类等4个大基类。基类派生出子类,子类派生出对象,如数据 表子类派生出6个对象: 合同头、合同体、销售流水账、合同执行、客户函件和客户档案。然后根 据分析结果进行 O-O 设计,绘出类和对象实体关系图,如图 2 所示。图中每一方框代表一个实体, 即"类和对象",每一菱形代表实体之间联系。O-O 实现则是在 Radiss 平台上进行的,实现过程如 下所述。

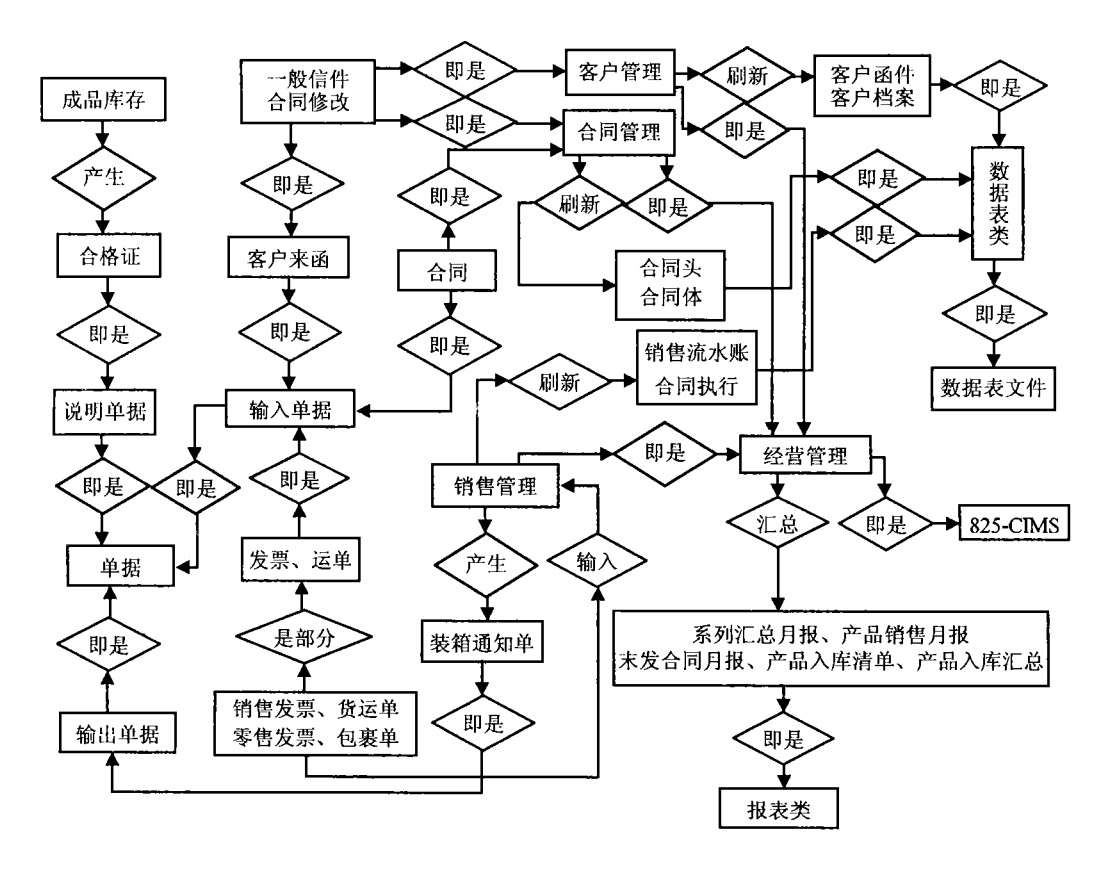

图 2 经营管理子系统: 类和对象实体联系图

### 4.1 向 Radiss 映射

1) 确定子系统 在图 2 中根据应用系统名称:825-CIMS 找到其子类,例如经营管理为其子系 统名。

2) 确定功能实体 子系统的子类为功能实体,如合同管理、销售管理等。通过莱单工具可将 功能实体集成为子系统。

3) 确定基本实体 在图中剩余的类或对象可以映射为 Radiss 基本实体, 如合同头、合同体及 产品销售月报对象,分别对应数据表及报表基本实体,对象要求的功能如数据表的建立、删除、修 改及报表的格式设计、数据计算方式等,可全部从基本实体继承、无需再编写脚本;而合同管理功 能实体中的子类: 合同、合同修改两对象, 均对应屏幕基本实体, 应赋予不同屏幕名; 因这类基本 实体只有部分特征被继承,故需用脚本完成其他功能。若干基本实体通过处理子程集成为功能实体。

### 4.2 完成功能脚本

根据设计阶段给出的类和对象功能描述,对照所映射的基本实体的功能特征,如不能从基本实 体中继承,则需在对应的基本实体及其控件中用脚本的形式逐项描述其功能,特别是信息模型中数 据完整性约束条件。 脚本用 4GL 或 VC++语言编写。不同基本实体, 脚本编写要求不同, 例如"屏 幕"基本实体的功能由初始化脚本和控件的操作脚本完成。

4.3 调试、测试

进行功能调试和测试。

### 结束语 5

O-O 方法基于系统建模观点,在对象基础上构造对象层次模型。在此模型中通过封装、继承、 多态特征和消息传送机制等,可有效地实现软件重用,保证系统的可扩充性、易维护性及兼容性。 CIMS / MIS 采用 Radiss 开发平台与 O-O 分析、O-O 设计相结合, 使 O-O 方法的各项优点得以充 分发挥。

#### 考文献 参

- $\mathbf{I}$ 吕韶义, 刘复岩. CIMS 应用工程总体设计. 计算机应用研究, 1997, (增 1): 66~68
- 张 斌、石祥滨、郑怀远、CIM-IDS: 基于 O-O 技术的 CIM 多源数据集成系统, 计算机集成制造系统,  $\overline{2}$  $1997, (2): 15~20$
- 汪成为,郑小军,彭木昌,面向对象分析、设计及应用,北京:国防工业出版社,1997  $\overline{3}$
- $\overline{A}$ Coad Peter, Yourdon Edward. Object-oriented design, Yourdon Press, 1991

# Application of Object-oriented Technology in **Developing CIMS/MIS**

Lu Shaoyi Liu Zhimin Liu Fuyan

(Hangzhou Institute of Electronic Engineering, Hangzhou 310037)

Abstract In this paper, an object-oriented approach in CIMS/MIS developing is described, based on a practical CIMS. The hierarchical architecture of the system is presented. The advantages of applying O-O technology in CIMS/MIS developing are analyzed. This paper also presents O-O analysis, O-O design and a development platform to develop the system. Some practical procedures are depicted using the development platform in implementing the system.

Key words object-oriented; computer integrated manufacturing systems; management information systems; integration platform